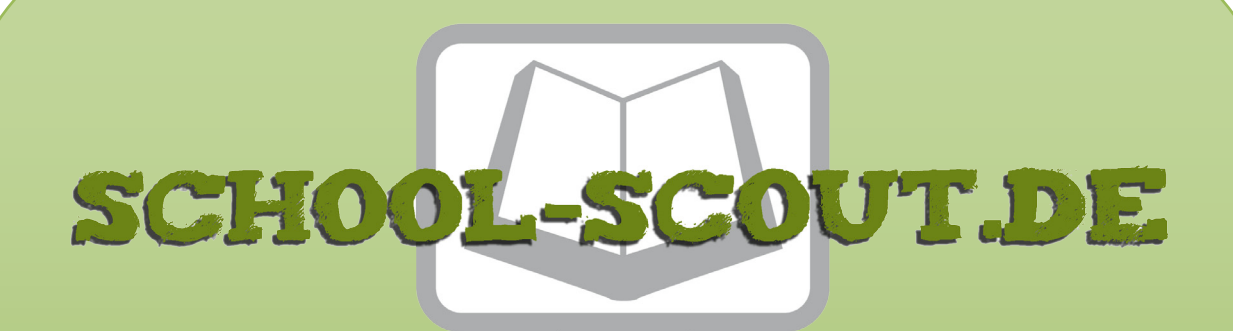

## **Unterrichtsmaterialien in digitaler und in gedruckter Form**

# **Auszug aus:**

Musik: Bruder Jakob - mit Audio-Dateien

**Das komplette Material finden Sie hier:**

[School-Scout.de](https://www.school-scout.de/70830-musik-bruder-jakob-mit-audio-dateien)

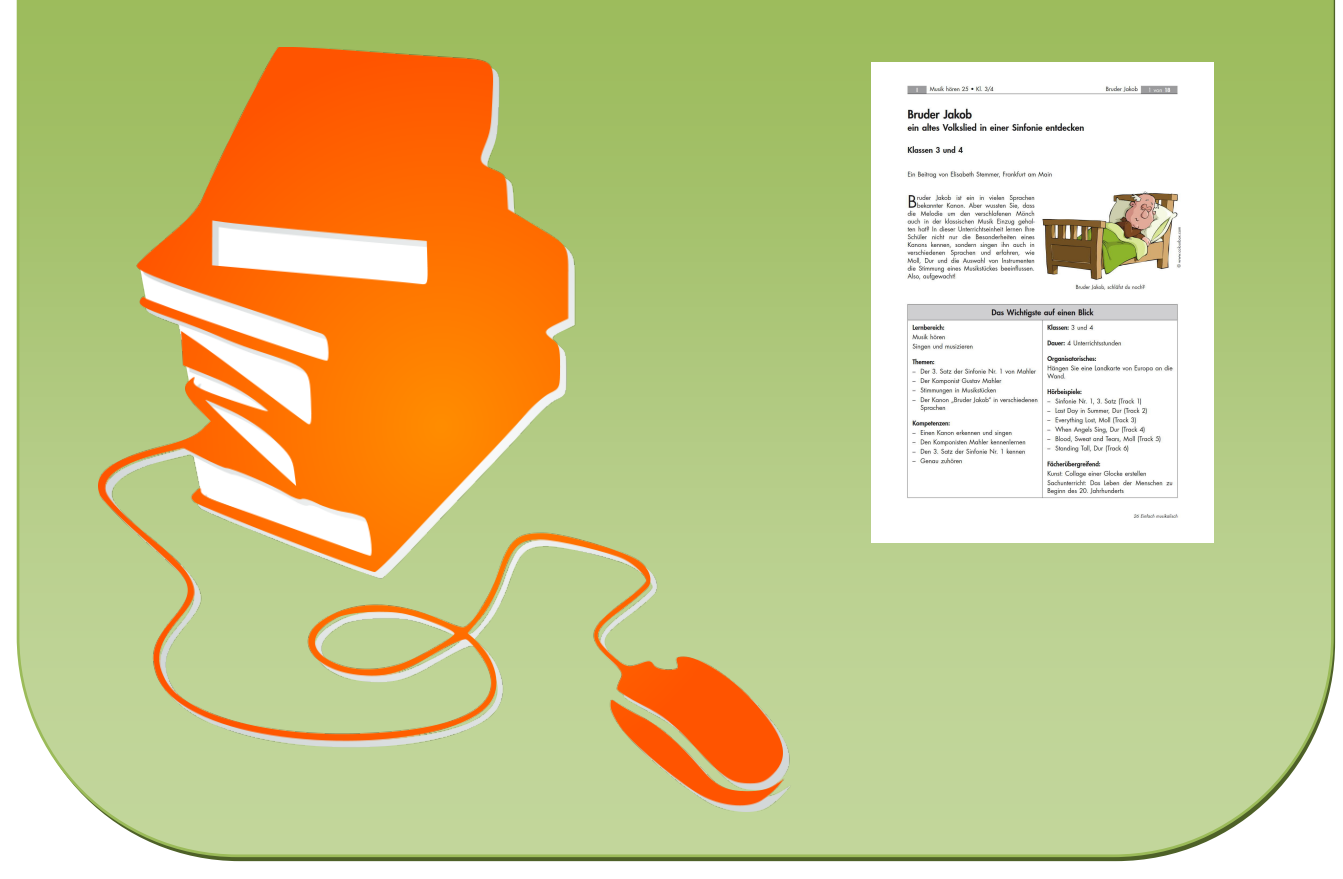

© Copyright school-scout.de / e-learning-academy AG – Urheberrechtshinweis (® erser Material-Vorschau sind Copyright school-scout.de / e-learning-academy AG – Urheberrechtshinweis<br>Iearning-academy AG. Wer diese Vorschause

# Bruder Jakob ein altes Volkslied in einer Sinfonie entdecken

## Klassen 3 und 4

Ein Beitrag von Elisabeth Stemmer, Frankfurt am Main

Bruder Jakob ist ein in vielen Sprachen bekannter Kanon. Aber wussten Sie, dass die Melodie um den verschlafenen Mönch auch in der klassischen Musik Einzug gehalten hat? In dieser Unterrichtseinheit lernen Ihre Schüler nicht nur die Besonderheiten eines Kanons kennen, sondern singen ihn auch in verschiedenen Sprachen und erfahren, wie Moll, Dur und die Auswahl von Instrumenten die Stimmung eines Musikstückes beeinflussen. Also, aufgewacht!

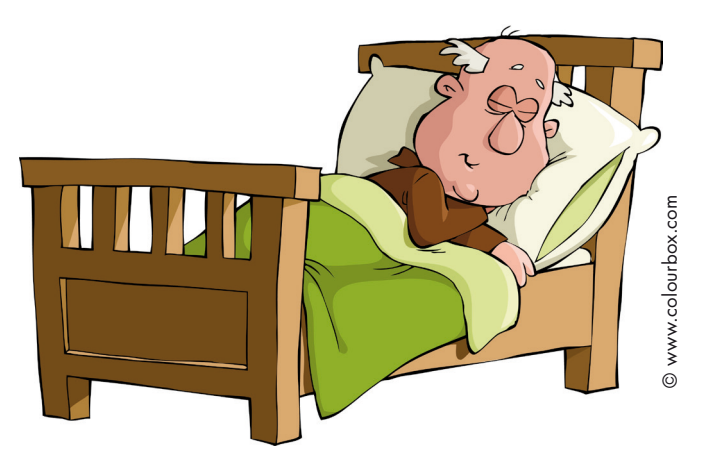

Bruder Jakob, schläfst du noch?

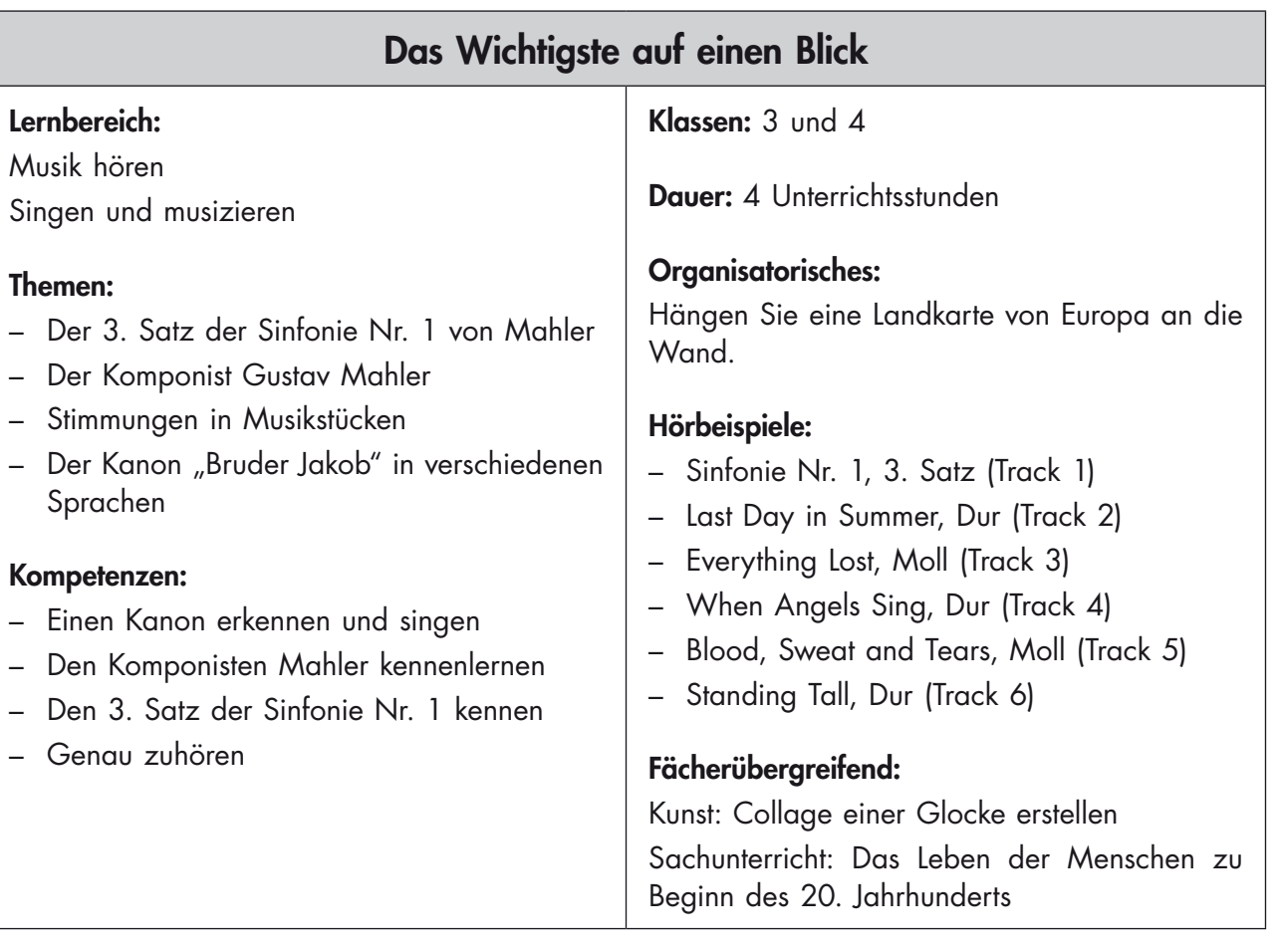

### Was sollten Sie zu diesem Thema wissen?

Der Musikunterricht in der Grundschule verfolgt unterschiedliche Ziele: Die Schülerinnen und Schüler<sup>1</sup> sollen Lieder erlernen und singen, mit Instrumenten vertraut sein, Musikstücke und deren Komponisten kennenlernen – und auch ein wenig Musiktheorie sollte nicht fehlen. In dieser Unterrichtseinheit werden gleich mehrere dieser Ziele angesprochen. Am Beispiel von "Bruder Jakob" lernen die Schüler nicht nur einen Kanon, sondern auch den Komponisten Gustav Mahler kennen.

#### Bruder Jakob in einer Sinfonie – mehr als ein Kinderlied

In seiner 1. Sinfonie im 3. Satz nimmt Gustav Mahler das Motiv "Bruder Jakob, Bruder Jakob, schläfst du noch" als "musikalisches Zitat" auf. Allerdings verfremdet er es: Während das Lied heute fröhlich in einer Dur-Tonart erklingt, ist dieser Teil der Sinfonie in Moll komponiert und in die tiefen Stimmen des Orchesters gelegt. Es wirkt dadurch eher traurig und geheimnisvoll wie ein Trauermarsch. Da der Kanon im 19. und frühen 20. Jahrhundert vor allem in Österreich, Mahlers damaligem Wohnort, in Moll verbreitet war, ist davon auszugehen, dass er nicht bewusst eine getragene Stimmung hervorrufen wollte, sondern nur die gängige Tonart verwendete.

Allerdings setzt er das Motiv gewollt als Gegensatz zu den anderen Elementen des Satzes ein. Die düstere Stimmung türmt sich durch den Kanon auf, nur um abrupt durch eine fröhliche jüdische Tanzmusik ersetzt zu werden, die wiederum in eine traumhafte Melodie aus Mahlers Liederzyklus "Lieder eines fahrenden Gesellen" übergeht. Als Ausklang wird wieder der Kanon verwendet.

Wer den Text des Kanons "Bruder Jakob" geschrieben hatte, ist nicht abschließend geklärt. Allerdings gilt derzeit die Meinung, dass das Lied auf den französischen Komponisten Jean-Philippe Rameau (1683 – 1764) zurückzuführen ist. Der Kanon ist in allen europäischen Sprachen bekannt, aber auch in Afrikaans, Indonesisch, Hebräisch und vielen mehr.

#### Gustav Mahler – ein vielfältiger Künstler

Gustav Mahler wurde 1860 in Böhmen geboren und starb 1911 in Wien. Bereits mit 18 Jahren schloss er sein Studium in Klavier und Komposition ab. Er war vorrangig als Dirigent und Operndirektor tätig, wo er sich u.a. für eine Reform der Opernaufführung in Wien einsetzte. Es war ihm wichtig, dass Musik und Darstellung ein Gesamtwerk bildeten. So koordinierte er neben der musikalischen Umsetzung auch die Erstellung des Bühnenbildes (Wirkung von Licht, Farbe etc.) und achtete auf realistische statt überzogene Gesten der Sänger und Schauspieler.

Neben Sinfonien komponierte Mahler auch mehrere Liederzyklen wie z.B. die "Lieder eines fahrenden Gesellen" (1884-85), die er in seiner ersten Sinfonie wieder aufgriff. Während seine Zeitgenossen ihn als Dirigenten schätzten, waren sie seinen Kompositionen gegenüber oft skeptisch eingestellt. Dies lag vor allem an seiner Art, vermeintlich unvereinbare Musikstile zu kombinieren, die typisch für alle seine Sinfonien ist.

### Worauf müssen Sie bei der Vorbereitung und Durchführung achten?

#### Getrennt und doch gemeinsam – einen Kanon singen lernen

Einen Kanon zu singen, ist auch bei einem bekannten Lied nicht immer einfach. Wer sich nicht konzentriert, kann schnell vom Text der anderen Gruppen abgelenkt werden. Geben Sie hier ggf. den Tipp, sich die Ohren leicht zuzuhalten und trennen Sie die einzelnen Gruppen wenn möglich auch räumlich voneinander, sodass sich die Schüler an ihren "Nebensängern" orientieren können. Zeigen Sie mit einem Handzeichen an, wann eine Gruppe den Text von vorne beginnen soll. So singen alle in derselben Geschwindigkeit.

Wenn Sie "Bruder Jakob" in einer Fremdsprache singen, bietet es sich an, eine Familiensprache der Schüler zu wählen. Einen Link zu Texten in lateinischer Schrift finden Sie in den Medienhinweisen.

1 Im weiteren Verlauf wird aus Gründen der besseren Lesbarkeit nur "Schüler" verwendet.

Kinderlied oder Trauermarsch? - Die Stimmung von "Bruder Jakob"

Hören Sie vorab den Beginn des 3. Satzes an. Die Melodie "Bruder Jakob" lässt sich gut erkennen, ebenso die melancholische Stimmung. Achten Sie aber darauf, dass Stimmungen und Gefühle in der Musik subjektiv wahrgenommen werden. Je nach den Vorerfahrungen der Schüler klingen manche Stücke traurig oder beruhigend bzw. fröhlich oder aufgeregt. Eine eindeutig richtige Antwort gibt es hier nicht. Wichtig ist vor allem, wie die Kinder Ihre Einschätzung begründen.

Fällt den Kindern, das Formulieren von Gefühlen schwer oder werden sie bei längeren Stücken schnell unruhig, können Sie in der vierten Stunde auch statt dem kompletten 3. Satz nur den ersten Teil mit dem "Bruder Jakob"-Zitat genauer untersuchen.

Gehen Sie in dieser Einheit auch nicht zu sehr auf die Unterschiede zwischen Moll und Dur ein – damit können Sie problemlos eine eigene Unterrichtseinheit füllen. Wenn Sie sich vertiefend mit den Tonarten auseinandersetzten, werden Sie merken, dass in Moll-Stücken meist auch Dur-Elemente enthalten sind. Wichtig ist der Grundton bzw. die "Grundstimmung" des Stückes. Diese sollte auch den Fokus dieser Einheit bilden. Steht Ihnen ein Klavier zur Verfügung, können Sie einen Akkord vorspielen bzw. von einem Kind spielen lassen. Um die Stimmung von Dur und Moll M 7 herauszuhören, können Sie entweder Bruder Jakob in Moll und Dur M 6 vorspielen oder die Musikstücke von der CD nutzen.

### Wie beurteilen Sie den Lernfortschritt der Schüler?

Beachten Sie, dass die empfundene Stimmung eines Musikstückes durch die subjektive Wahrnehmung nicht als richtig oder falsch bewertet werden kann. Dennoch sollten die Schüler erkennen, dass Moll eher weich und traurig und Dur eher fröhlich klingt. Am Schluss der Einheit finden Sie einen Test und einen Beobachtungsbogen, um die Leistungen der Kinder besser einschätzen zu können.

#### Welche Medien können Sie zusätzlich nutzen?

• Interkultureller Walddorfkindergarten in Hamburg-Wilhelmsburg: Lieder und Reime URL: http://www.waldorfwilhelmsburg.de/front\_content.php?idart=102 (letzter Aufruf am 9.2.18) Der interkulturelle Walddorfkindergarten hat hier "Bruder Jakob" in 27 Sprachen veröffentlicht.

#### Die Inhalte auf einen Blick

Bruder Jakob – die Unterrichtseinheit im Überblick

Stundenübersichten 1 bis 4

**Materialien** 

- M 1 Bruder Jakob und Gustav Mahler Bilder
- M 2 Wach auf, Bruder Jakob! Eine Stimmbildungsgeschichte
- M 3 Bruder Jakob mehrsprachige Liedtexte
- M 4 Immer wieder von vorne was ist ein Kanon?
- M 5 Komponist und Dirigent Gustav Mahler
- M 6 Nur um einen Halbton verschoben Moll und Dur am Klavier hören
- M 7 Fröhlich oder traurig der Unterschied zwischen Moll und Dur
- M 8 Die Musik klingt … Gefühle-Wortkarten

Hilfe zur Leistungsbeurteilung: M 9 Teste dich! – Mahlers Sinfonie Nr. 1, 3. Satz Bruder Jakob – Beobachtungsbogen

Alle Materialien finden Sie auf der beiliegenden CD 26 in veränderbarer Form.

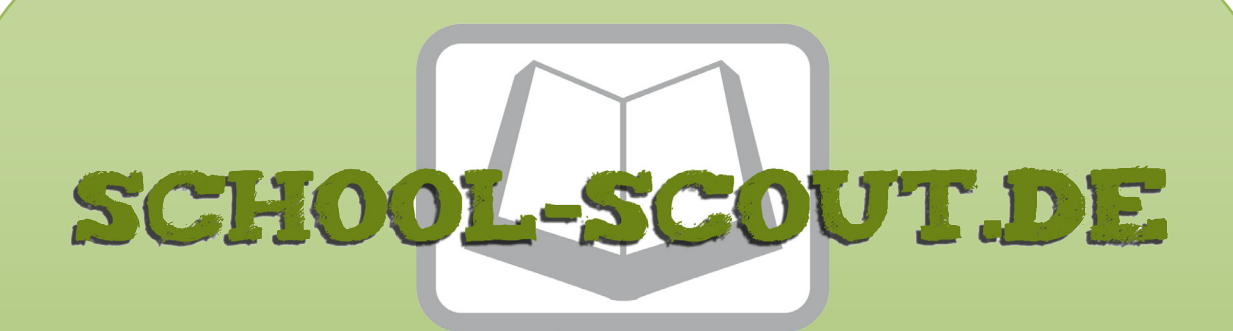

## **Unterrichtsmaterialien in digitaler und in gedruckter Form**

# **Auszug aus:**

Musik: Bruder Jakob - mit Audio-Dateien

**Das komplette Material finden Sie hier:**

[School-Scout.de](https://www.school-scout.de/70830-musik-bruder-jakob-mit-audio-dateien)

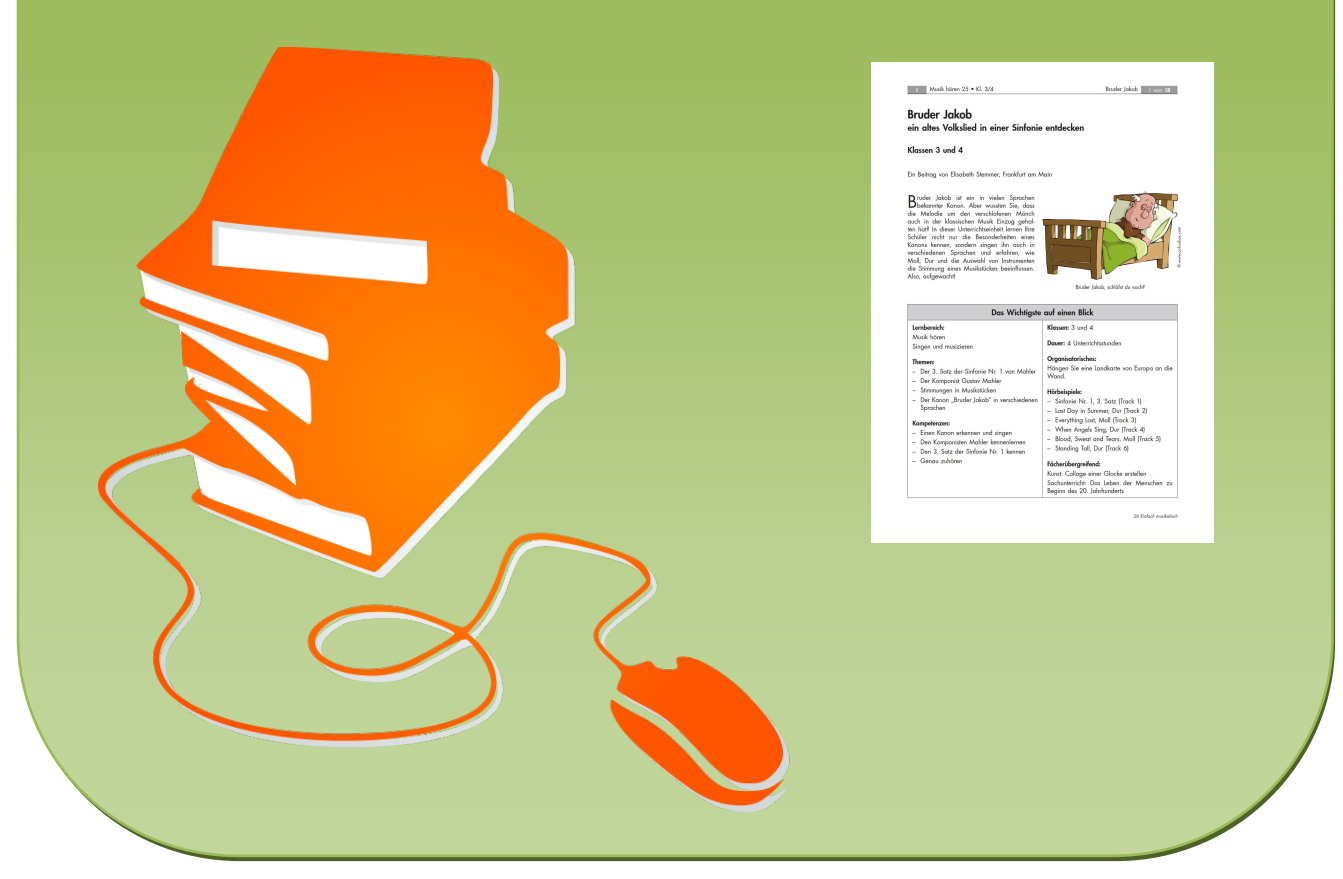

© Copyright school-scout.de / e-learning-academy AG – Urheberrechtshinweis (® erser Material-Vorschau sind Copyright school-scout.de / e-learning-academy AG – Urheberrechtshinweis<br>Iearning-academy AG. Wer diese Vorschause